## eVidyalaya Half Yearly Report

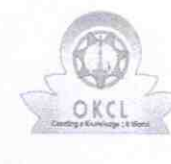

Department of School & Mass Education, Govt.<br>of Odisha

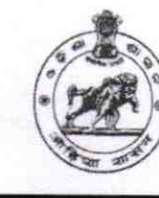

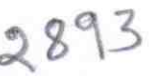

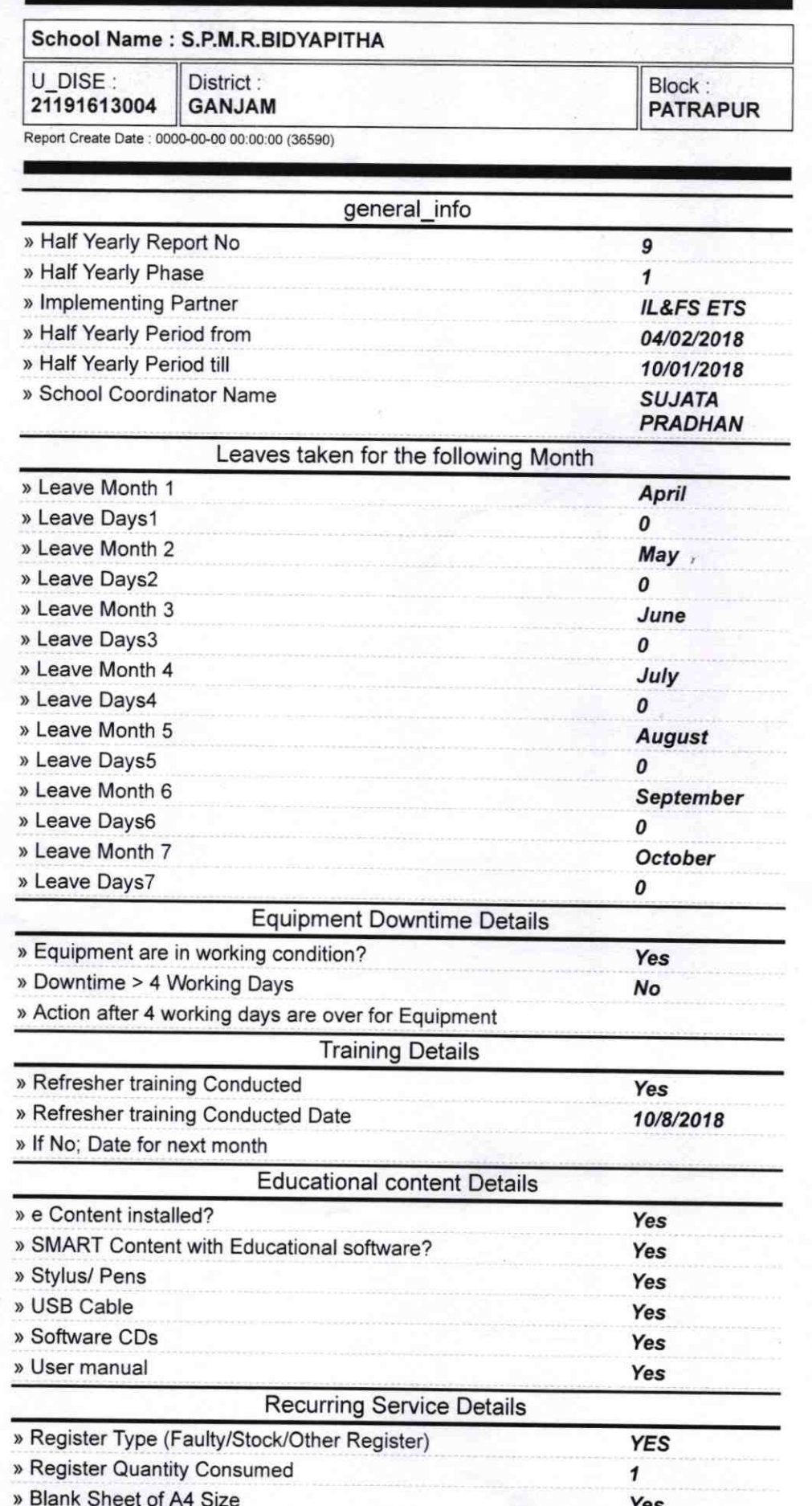

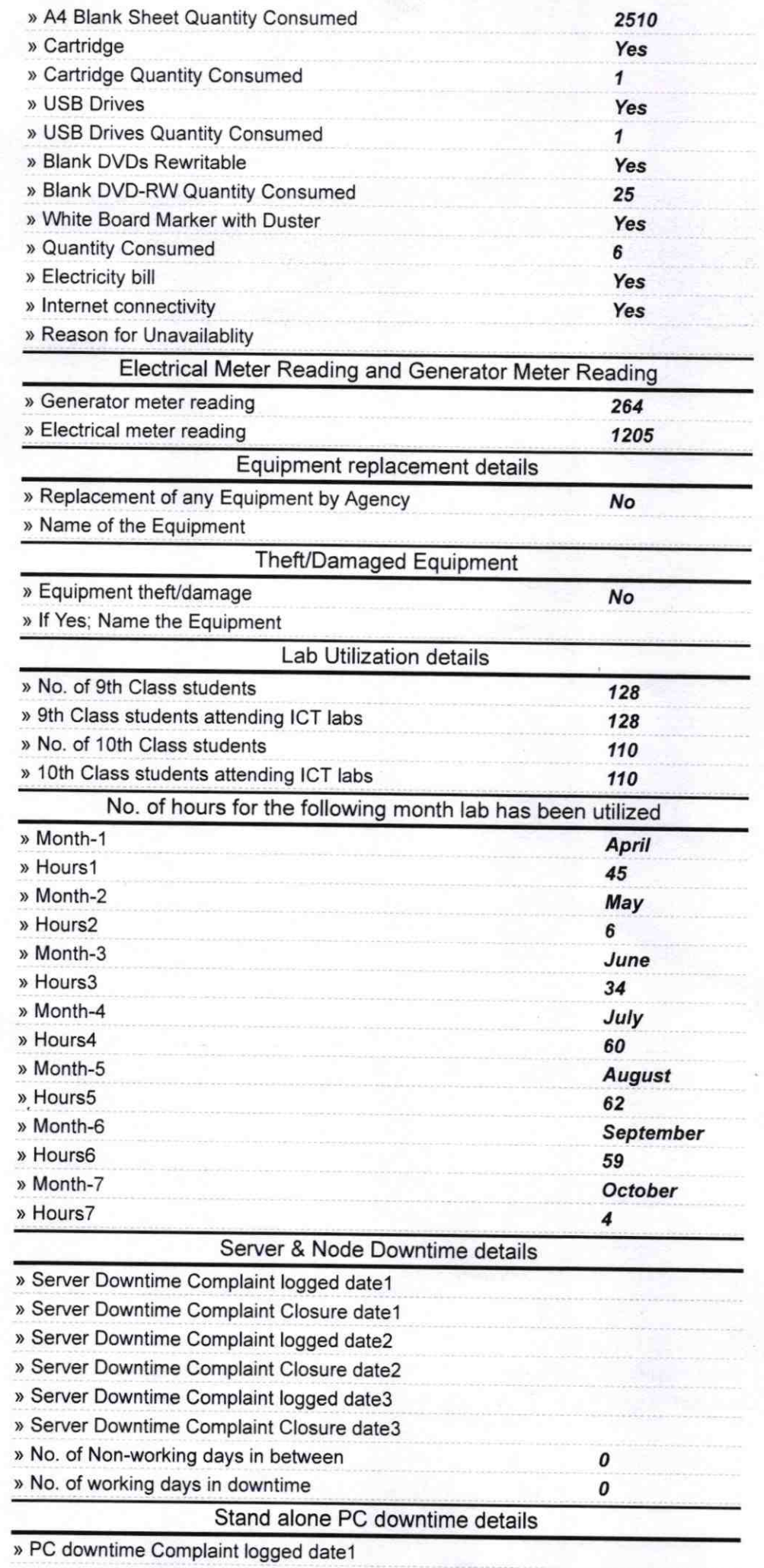

» PC downtime Complaint Closure date1

C.

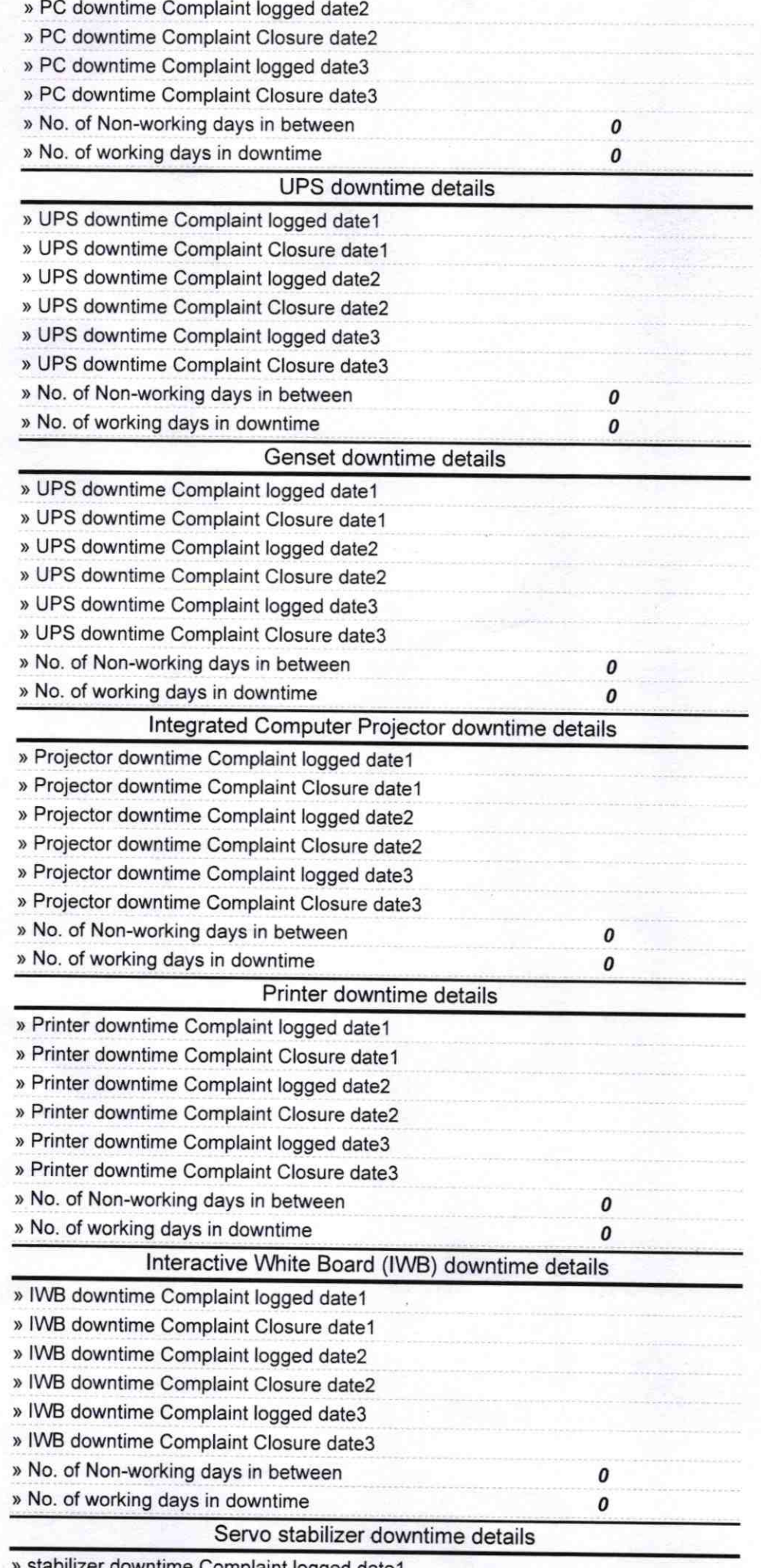

vaint logged date1

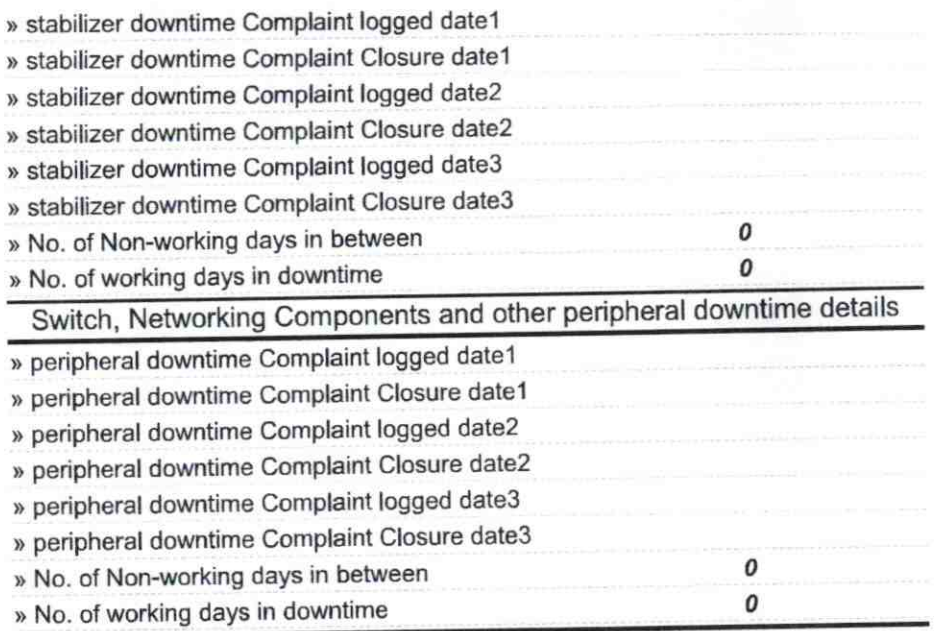

Hea Jaradagada, Ganjam<br>of Head Master/Mistress with Seal

 $\mathcal{O}$